# <span id="page-0-0"></span>Décision dans l'incertain Cours 3: Rappels de probabilités

Stéphane Airiau

Université Paris-Dauphine

On note  $V = \{X, Y, \ldots\}$  un ensemble de variables aléatoires.

chaque variable *X* peut prendre des valeurs dans un domaine *Dom*(*X*)

dans un premier temps, on peut supposer que ce domaine est fini et discret.

- chaque variable *X* ∈ *V* peut prendre n'importe quelle valeur dans *Dom*(*X*).
- exemples :
	- $\circ$  *Dom*(*X*) = {*x*<sub>1</sub>, *x*<sub>2</sub>, *x*<sub>3</sub>}
	- *Dom*(*M*é*t*é*o*) = {*soleil*,*pluie*,*nuageux*,*neige*}
	- $\circ$  *Dom*(*SEspresso*) = { $\top$ , ⊥}

#### Variables aléatoires / Mondes possibles

- Une formule est une combinaison logique d'affectaction de variables
- $\bullet$  *X* = *x*<sub>1</sub>, (*X* = *x*<sub>2</sub>  $\lor$  *X* = *x*<sub>3</sub>) ∧ *Y* = *y*<sub>2</sub>
- $\circ$   $\mathcal{L}$  est l'ensemble des formules (ou langage).

Un monde possible est une affectation de toutes les variables.

similaire à l'approche logique : modèles

On notera *W* l'ensemble des mondes possibles.

# **Definition** (distribution)

Une distribution de probabilité  $\mathbb{P} : \mathcal{L} \to [0,1]$  telle que

- $0 \leqslant \mathbb{P}(\alpha) \leqslant 1$
- Si α est une tautologie,  $\mathbb{P}(\alpha) = 1$
- $\circ \mathbb{P}(a \vee \beta) = \mathbb{P}(\alpha) + \mathbb{P}(\beta) \mathbb{P}(\alpha \wedge \beta)$

 $\mathbb{P}(\alpha)$  représente le degré de croyance en  $\alpha$ 

$$
\bullet \ \mathbb{P}(X = x_1) = \mathbb{P}(x_1) = 0.0
$$

- $\mathbb{P}(Loc(stephane) = bureau) = 0.6$
- $\mathbb{P}(Loc(stephane) = bureau \vee Loc(stephane) = lab) = 0.99$  $\bullet$

µ(*w*) mesure le degré que le monde "actuel" est le monde possible *w*.

Si *w* a une mesure de 0, vous considérez que ce monde est impossible!

Etant donné une mesure µ, on peut déterminer le degré de croyance de la formule  $\alpha \in \mathcal{L}$ .

 $\Rightarrow$  sommer les mesures de tous les mondes qui satisfont la formule

$$
\mathbb{P}(\alpha) = \sum_{w \in W} \{\mu(w) : w \models \alpha\}
$$

On appelle ce type de probabilités (en absence de toute autre information) probabilités inconditionnelles ou antérieures (prior en anglais).

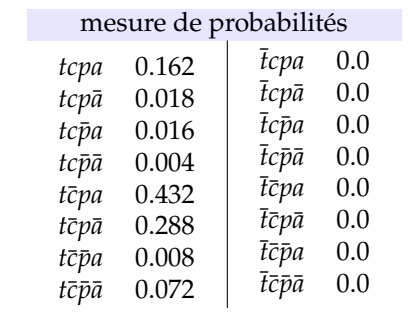

$$
\mathbb{P}(t) = \\ \mathbb{P}(\neg t) = \\ \mathbb{P}(c) = \\ \mathbb{P}(\neg c) = \\ \mathbb{P}(p) = \\ \mathbb{P}(a) = \\ \mathbb{P}(c \land p) = \\ \mathbb{P}(c \lor p) = \\ \mathbb{P}(a \rightarrow p) =
$$

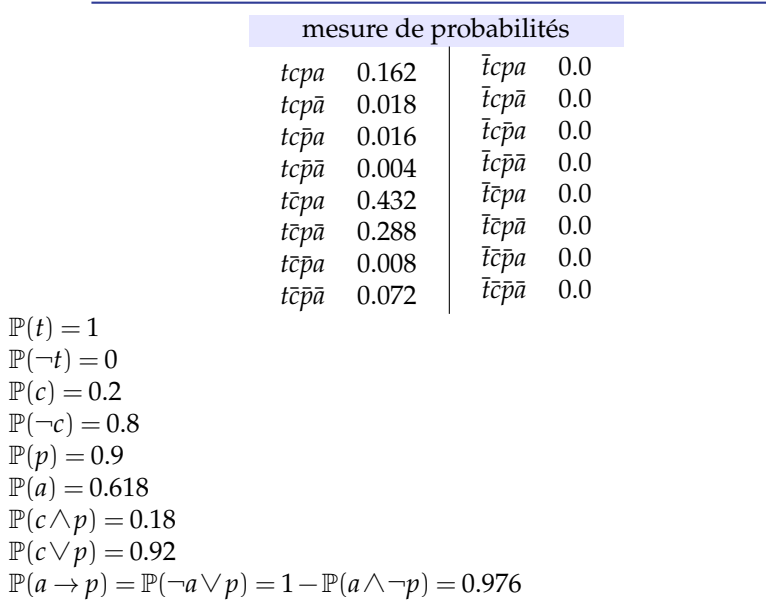

#### Relation

A toute mesure  $\mu$  correspond une distribution induite  $\mathbb{P}$ .

Pour toute distribution  $\mathbb{P}$ , il existe une mesure  $\mu$  qui induit  $\mathbb{P}$ .

 $\Rightarrow$  on a bien une correspondance.

ou comment utiliser une information nouvelle.

P(*b* | *a*) Probabilité de *b* sachant *a*

avec l'information que *a* est vrai, qu'est-ce que cela change pour la probabilité que *b* soit vraie ?

$$
\mathbb{P}(b \mid a) = \frac{\mathbb{P}(a \land b)}{\mathbb{P}(a)}
$$

P(*b* | *a*) = 0.6 est à interpréter par "si *a* est vrai, en l'absence de toute autre information, alors *b* est vrai avec une probabilité de 60%".

 $PS: Si \mathbb{P}(a) = 0$ , on utilise souvent la convention  $\mathbb{P}(b | a) = 1$ 

 $\mathbb{P}(b \mid a)$  mesure le poid relatif des mondes où *b* est vrai parmi les mondes ou *a* est vrai.

Tous les mondes où *a* est faux ne jouent aucun rôle ou n'ajoute aucune information.

$$
\mathbb{P}(b \mid a) = \frac{\sum_{w \in W} {\{\mu(w) : w \models a \land b\}}}{\sum_{w \in W} {\{\mu(w) : w \models a\}}}
$$

Intuitivement, si vous apprenez *a*, vous devriez changer votre degré de croyance en *b* de  $\mathbb{P}(b)$  à  $\mathbb{P}(b \mid a)$ .

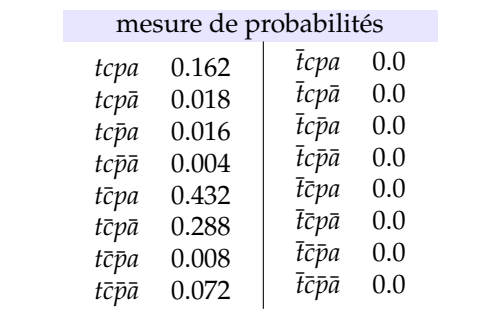

 $\mathbb{P}(p | c) =$  $\mathbb{P}(p | \neg c) =$  $\mathbb{P}(a) =$  $\mathbb{P}(a | \neg p) =$  $\mathbb{P}(a | \neg p \wedge c) =$ 

Remarquer que le changement des probabilités n'est pas monotonne quand on ajoute de l'information!

<span id="page-11-0"></span>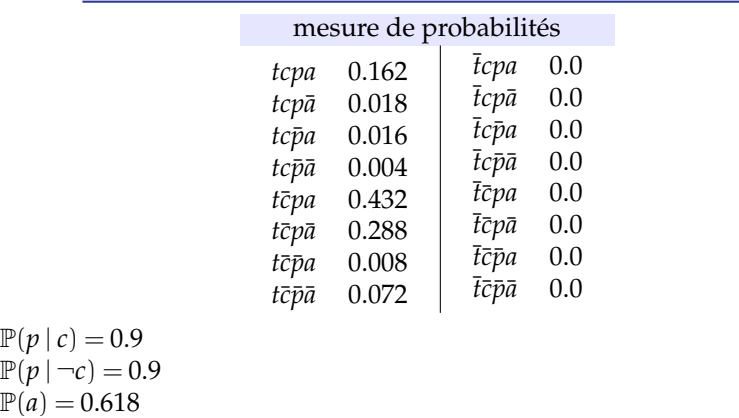

 $P(a) = 0.618$  $\mathbb{P}(a | \neg p) = 0.27$  $\mathbb{P}(a \mid \neg p \land c) = 0.8$ 

Remarquer que le changement des probabilités n'est pas monotonne quand on ajoute de l'information!

<span id="page-12-0"></span>
$$
\circ \text{ Sommation}: \mathbb{P}(a) = \sum_{b \in Dom(B)} \mathbb{P}(a \wedge b)
$$

• **Règle** 
$$
\text{product}: \mathbb{P}(a \wedge b) = \mathbb{P}(a \mid b)\mathbb{P}(b)
$$

• **Sommation** : 
$$
\mathbb{P}(a) = \sum_{b \in Dom(B)} \mathbb{P}(a \mid b)\mathbb{P}(b)
$$

 $\odot$  Dérivation :  $\mathbb{P}(a \land b \land c \land d) = \mathbb{P}(a|bcd)\mathbb{P}(b|cd)\mathbb{P}(c|d)\mathbb{P}(d)$ 

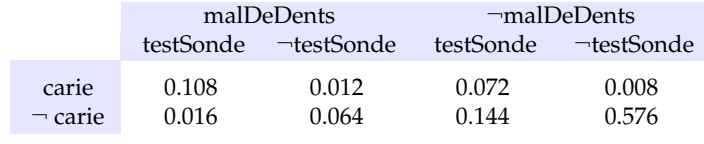

 $P(carie) =$ 

P(*carie* | *malDeDents*) =

$$
\circ \text{ Sommation}: \mathbb{P}(a) = \sum_{b \in Dom(B)} \mathbb{P}(a \wedge b)
$$

• **Règle** 
$$
\text{product}: \mathbb{P}(a \wedge b) = \mathbb{P}(a \mid b)\mathbb{P}(b)
$$

• **Sommation** : 
$$
\mathbb{P}(a) = \sum_{b \in Dom(B)} \mathbb{P}(a \mid b)\mathbb{P}(b)
$$

 $\odot$  Dérivation :  $\mathbb{P}(a \wedge b \wedge c \wedge d) = \mathbb{P}(a|bcd)\mathbb{P}(b|cd)\mathbb{P}(c|d)\mathbb{P}(d)$ 

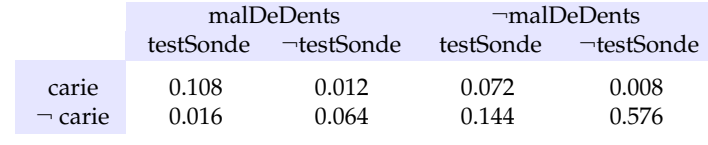

 $P(carie) = 0.2$ 

P(*carie* | *malDeDents*) =

<span id="page-14-0"></span>• **Sommation** : 
$$
\mathbb{P}(a) = \sum_{b \in Dom(B)} \mathbb{P}(a \wedge b)
$$

• **Règle** 
$$
\text{product}: \mathbb{P}(a \wedge b) = \mathbb{P}(a \mid b)\mathbb{P}(b)
$$

• **Sommation** : 
$$
\mathbb{P}(a) = \sum_{b \in Dom(B)} \mathbb{P}(a \mid b)\mathbb{P}(b)
$$

 $\odot$  Dérivation :  $\mathbb{P}(a \land b \land c \land d) = \mathbb{P}(a|bcd)\mathbb{P}(b|cd)\mathbb{P}(c|d)\mathbb{P}(d)$ 

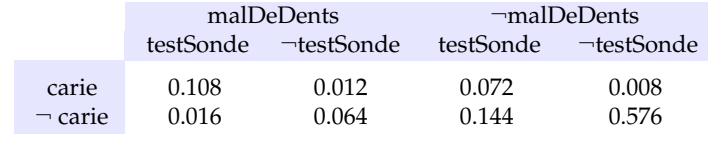

 $P(carie) = 0.2$ 

$$
\mathbb{P}(carie \mid \text{malDeDents}) = \frac{0.016 + 0.064}{0.108 + 0.012 + 0.016 + 0.064} = 0.6
$$

<span id="page-15-0"></span>
$$
\circ \text{ Sommation}: \mathbb{P}(a) = \sum_{b \in Dom(B)} \mathbb{P}(a \wedge b)
$$

• **Règle** 
$$
\text{product}: \mathbb{P}(a \wedge b) = \mathbb{P}(a \mid b)\mathbb{P}(b)
$$

• **Sommation** : 
$$
\mathbb{P}(a) = \sum_{b \in Dom(B)} \mathbb{P}(a \mid b)\mathbb{P}(b)
$$

 $\bullet$ Dérivation :  $\mathbb{P}(a \wedge b \wedge c \wedge d) = \mathbb{P}(a|bcd)\mathbb{P}(b|cd)\mathbb{P}(c|d)\mathbb{P}(d)$ 

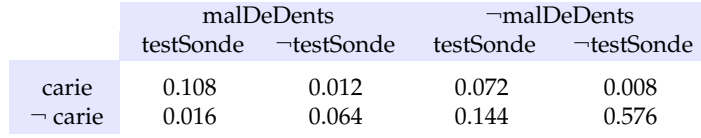

 $P(carie) = 0.2$ 

Ы

 $\mathbb{P}(carie \mid \textit{malDeDents}) = \frac{0.016 + 0.064}{0.108 + 0.012 + 0.016 + 0.064} = 0.6$ 

 $\mathbb{P}(Carie | mailDeDents) \propto \mathbb{P}(Carie | mailDeDents) \propto \langle 0.108, 0.016 \rangle + \langle 0.012, 0.064 \rangle \propto$  $\langle 0.12, 0.08 \rangle = \langle 0.6, 0.4 \rangle \rightleftharpoons$  $\langle 0.12, 0.08 \rangle = \langle 0.6, 0.4 \rangle \rightleftharpoons$  $\langle 0.12, 0.08 \rangle = \langle 0.6, 0.4 \rangle \rightleftharpoons$  $\langle 0.12, 0.08 \rangle = \langle 0.6, 0.4 \rangle \rightleftharpoons$  $\langle 0.12, 0.08 \rangle = \langle 0.6, 0.4 \rangle \rightleftharpoons$  $\langle 0.12, 0.08 \rangle = \langle 0.6, 0.4 \rangle \rightleftharpoons$  on calcule sans avoir besoin [de](#page-14-0)  $\mathbb{P}(malDeDents)$  $\mathbb{P}(malDeDents)$  $\mathbb{P}(malDeDents)$  $\mathbb{P}(malDeDents)$  $\mathbb{P}(malDeDents)$  $\mathbb{P}(malDeDents)$  $\mathbb{P}(malDeDents)$  $\mathbb{P}(malDeDents)$ 

<span id="page-16-0"></span>On peut tirer de l'exemple précédent une première technique :

On veut apprendre  $\mathbb{P}(X \mid e)$  étant donné une information *e* ("evidence"), comment change la probabilité de *X*.

$$
\mathbb{P}(X \mid e) \propto P(X \wedge e) \propto \sum_{y \in Dom(Y)} \mathbb{P}(X \wedge e \wedge y)
$$

Si on possède la table entière des probabilités, on peut donc calculer le vecteur  $\mathbb{P}(X \mid e)$  puis utiliser la normalisation pour trouver la réponse finale.

mais nécessite de connaître la table contenant O(2 *n* ) valeurs, et le calcul va nécessiter  $O(2^n)$  opérations!

la table de probabilité est intéressante pour comprendre, mais ne sera pas un outil pratique pour calculer!

Règles de Bayes

$$
\mathbb{P}(a \mid b) = \frac{\mathbb{P}(b \mid a)\mathbb{P}(a)}{\mathbb{P}(b)}
$$

ou

 $\mathbb{P}(a | b) \propto \mathbb{P}(b | a) \mathbb{P}(a)$ 

Cette règle est importantissime : souvent on a de l'information sur  $P(b|a)$ mais on a besoin de connaître  $\mathbb{P}(a | b)$ ➫ la règle de Bayes nous donne le lien!

- symptome : fièvre
- maladies possibles : rhume, grippe, corona virus
- ➫ on veut calculer P(*D* | *fi*è*vre*)

Le mécanisme causal est plutôt P(*fi*è*vre* | *D*) S'il y a une épidémie, P(*D* | *fi*è*vre*) risque de changer!

Avec la règle de Bayes  
\n• 
$$
\mathbb{P}(D | \text{fèvre}) = \frac{\mathbb{P}(\text{fèvre} | D) \mathbb{P}(D)}{\mathbb{P}(\text{fèvre})}
$$
  
\n• notez que  $\mathbb{P}(\text{fèvre}) = \begin{cases} \mathbb{P}(\text{fèvre} | \text{rhume}) \mathbb{P}(\text{rhume}) \\ + \\ \mathbb{P}(\text{fèvre} | \text{grippe}) \mathbb{P}(\text{grippe}) \\ + \\ \mathbb{P}(\text{fèvre} | \text{corona}) \mathbb{P}(\text{corona}) \end{cases}$ 

Règles de Bayes – revisitée

$$
\mathbb{P}(cause \mid effect) = \frac{\mathbb{P}(effect \mid cause) \mathbb{P}(cause)}{\mathbb{P}(effect)}
$$

P(*cause* | *effet*) est la situation de diagnostic

P(*effet* | *cause*) est la situation "causale" : étant donnée que cet élément est la cause, quelle est la probabilité qu'un effet se produit. exemple

- $\odot$  P(*raideurDuCou*) = 0.01
- $\mathbb{P}(m$ éningite)  $= \frac{1}{50000}$

P(*raideurDuCou* | *m*é*ningite*) = 0.7

 $\mathbb{P}(m$ éningite | *raideurDuCou*) =  $\frac{\mathbb{P}(r \text{a} \text{i} \text{d} \text{e} \text{u} \text{r} \text{D} \text{u} \text{C} \text{o} \text{u} \mid m \text{e} \text{n} \text{i} \text{a} \text{f} \text{e} \text{u} \text{C} \text{o} \text{u}}{\mathbb{P}(r \text{a} \text{i} \text{d} \text{e} \text{u} \text{r} \text{D} \text{u} \text{C} \text{o} \text{u})}$ 

 $\Rightarrow$  P(*m*éningite | *raideurDuCou*) = 0.0014

Lors d'une épidémie de méningite, P(*m*é*ningite*) augemente, mais avec la loi de Bayes, on saura mettre à jour. Surtout  $P(\textit{radeurDuCou} \mid \textit{méningite})$  reste constant!

#### Inférence

Comment change le degré de croyance lorsque l'on a appris une nouvelle information ?

i.e. On connait maintenant la valeur de certaines variables aléatoires, qu'est-ce que cela change sur notre degré de croyance.

 $\Rightarrow$  si je connais *e*, quelle est la probabilité  $Pr(\alpha | e)$ ?

- $\bullet$  pour tous les mondes *w* où *e* n'est pas vrai,  $\mu(w) = 0$
- pour tous les mondes  $w$  où  $e$  est vrai,  $\mu(w) = \frac{\mu(w)}{\mathbb{P}(e)}$
- $\Rightarrow$  seconde étape est une étape de normalisation pour assurer que la nouvelle mesure somme à 1.

#### Limitations

Avoir accès à beaucoup de valeurs!

Si on considère les mondes possibles, leur nombre peut être très grand!

si on a *n* variables booléennes on a donc 2*<sup>n</sup>* −1 nombres à donner!

- ces nombres ne sont peut être pas "stables"
- certains nombres ne sont pas simples à estimer : ex quelle est la probabilité que la batterie de votre portable soit basse ?

Manipuler beaucoup de valeurs!

pour répondre à une requête d'inférence, on doit sommer sur un nombre exponentiel de mondes possibles

on n'a pas forcemment d'autres choix!

mais on peut utiliser des aspects structurels pour baisser le coût de calcul

➫ on va utiliser l'**indépendance conditionnelle**

# **Definition** (Indépendance)

*x* et *y* sont indépendants ssi  $\mathbb{P}(x) = \mathbb{P}(x | y)$  ssi  $\mathbb{P}(y) = \mathbb{P}(y | x)$  ssi  $\mathbb{P}(x \wedge y) = \mathbb{P}(x)\mathbb{P}(y)$ 

Intuitivement : apprendre *y* n'influence en aucun cas votre degré de croyance sur *x*

## **Definition** (Indépendance conditionnelle)

*x* et *y* sont conditionnellement indépendants étant donné *z* ssi  $\mathbb{P}(x \mid z) = \mathbb{P}(x \mid y \wedge z)$  ssi  $\mathbb{P}(y \mid z) = \mathbb{P}(y \mid x \wedge z)$  ssi  $\mathbb{P}(x \wedge y \mid z) =$  $\mathbb{P}(x | z) \mathbb{P}(y | z)$ 

Intuitivement, apprendre *y* n'influence pas votre croyance sur *x* si vous connaissez déjà *z*.

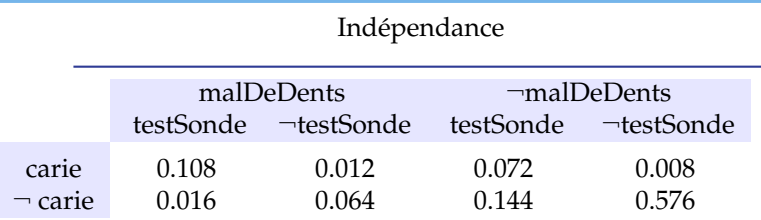

- Supposons qu'on ajoute une nouvelle variable *M*é*t*é*o* qui peut prendre quatre valeurs.
- il faudrait alors faire quatre copies de cette table, et éditer les valeurs en fonction du temps! Donc passer à 32 valeurs!

mais clairement P(*nuageux* | |*malDeDent*∧*testSonde*∧*carie*) = P(*nuageux*)! ➫

P(*nuageux*∧*malDeDent*∧*testSonde*∧*carie*) =

P(*nuageux*)·P(*malDeDent*∧*testSonde*∧*carie*)

 $\Rightarrow$  on peut donc réutiliser notre table, et ajouter une table de 4 valeurs!

#### Indépendance entre deux variables

Deux variables *X* et *Y* sont conditionnellement indépendantes étant donné une variable *Z* ssi *x* et *y* sont conditionnellement indépendantes étant donné *z* pour toute valeur *x* ∈ *Dom*(*X*), *y* ∈ *Dom*(*Y*) et *z* ∈ *Dom*(*Z*).

➫ si vous connaissez la valeur de *Z*, rien de ce que vous apprenez sur *Y* n'aura une influence sur votre degré de croyance sur *X*.

#### et donc ?

- $\bullet$  supposons que les variables booléennes  $X_1, X_2, \ldots, X_n$  sont mutuellement indépendantes
- ➫ on n'a plus besoin que de *n* nombres pour spécifier la distribution complète comparé à 2*<sup>n</sup>* −1.
	- comment? on a simplement besoin de spécifier  $\mathbb{P}(X_1)$ ,  $\mathbb{P}(X_2)$ , ...,  $\mathbb{P}(X_n)$
	- si on apprend que  $X_k = v_k$ , alors, il suffit de changer  $\mathbb{P}(X_k) = 1$  et laisser les  $\mathbb{P}(X_i)$  inchangés pour  $i \neq k$ .
- $\rightarrow$  moins de nombres à connaître et moins de calculs à faire!!!
	- évidemment, on n'a pas souvent d'indépendances mutuelles. Mais il y a souvent des indépendances conditionnelles qui nous permettent de faire des gains!
- $\Rightarrow$  les réseaux Bayesiens exploitent précisemment cela.

Exemple

Je me suis levé trop tôt (T), j'ai donc pris trop de café (C), donc j'étais excité (E), et j'ai fait une rupture d'anévrisme (R) et j'ai fini à l'hopital (H).

 $T \longmapsto (C \longmapsto E \longmapsto R \longmapsto H$ 

Si vous apprenez la valeur de *T*, *C*, *E* ou *R*, quel serait l'effet sur P(*H*) ?

- $\bullet$  si l'une des variables est vrai, on voudrait augmenter  $\mathbb{P}(H)$
- ➫ *H* n'est pas indépendant de *T*, *C*, *E* ou *R*.

Mais si vous connaissez la valeur de *R*, apprendre ensuite la valeur de *T*, *C* ou *E* n'aurait alors aucune influence sur  $P(H)$ ! ➫ donc *H* est indépendant de *T*, *C* et *E* étant donné la valeur de *R*. De la même manière,

- *R* est indépendant de *T*, *C* étant donné *E*
- *E* est indépendant de *T* étant donné *C*

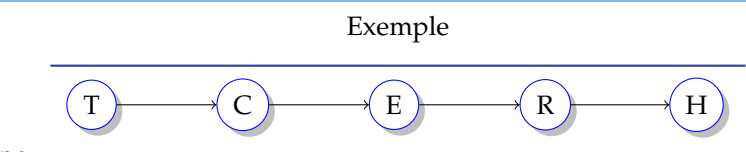

#### donc

- $\Phi \mathbb{P}(H | R, X) = \mathbb{P}(H | R)$  pour  $X \in \{T, C, E\}$
- $\mathbb{P}(R | E, X) = \mathbb{P}(R | E)$  pour  $X \in \{T, C\}$
- $\circ \mathbb{P}(E | C, T) = \mathbb{P}(E | C)$
- $\Rightarrow$   $\mathbb{P}(H, R, E, C, T) = \mathbb{P}(H | R, E, C, T) \cdot \mathbb{P}(R | E, C, T) \cdot \mathbb{P}(E | C, T) \cdot \mathbb{P}(C | T) \cdot \mathbb{P}(T)$

#### grace à l'indépendance, on a alors

 $\mathbb{P}(H, R, E, C, T) = \mathbb{P}(H|R) \cdot \mathbb{P}(R|E) \cdot \mathbb{P}(E|C) \cdot \mathbb{P}(C|T) \cdot \mathbb{P}(T)$ 

 $\Rightarrow$  on peut préciser la probabilité jointe complète en utilisant seulement 5 distributions conditionnelles locales.

<span id="page-28-0"></span>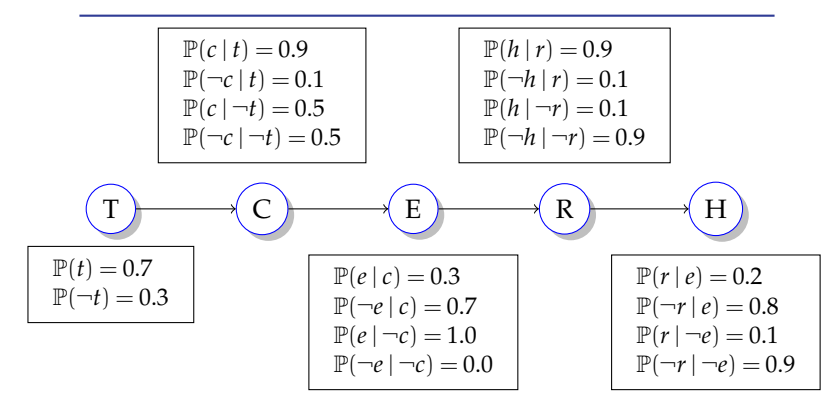

Avec la représentation explicite, on avait besoin de 31 nombres En utilisant l'indépendance, on n'a plus besoin que de 9 nombres.

$$
\mathbb{P}(hr \neg ec \neg t) = \mathbb{P}(h | r) \mathbb{P}(r | \neg e) \mathbb{P}(\neg e | c) \mathbb{P}(c | \neg t) \mathbb{P}(\neg t) \n= 0.9 \cdot 0.1 \cdot 0.3 \cdot 0.5 \cdot 0.3 \n= 0.00405
$$